EDAF30 – Programming in  $C++$ 

10. More about resource management, classes and the standard library.

Sven Gestegård Robertz Computer Science, LTH

2020

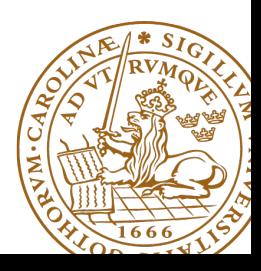

# Outline

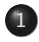

#### 1 [Copy and move](#page-2-0)

- $\bullet$  Move semantics  $(C++11)$
- 2 [Containers and resource management](#page-16-0) **a** [Insertion](#page-17-0)

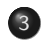

#### 3 [Pairs and tuples](#page-20-0)

• [tuples and std::tie\(\)](#page-21-0)

#### 4 [Static and inline](#page-28-0)

- **•** [Static members](#page-28-0)
- [inline](#page-34-0)

# <span id="page-2-0"></span>Lvalues and rvalues Object lifetimes

- $\blacktriangleright$  Applies to expressions
- $\triangleright$  An *lvalue* is an expression identifying an object (that persists beyond an expression)
- $\blacktriangleright$  Examples:
	- $\blacktriangleright$  x
	- $\blacktriangleright$  \*p
	- $\triangleright$  arr $[4]$
- $\triangleright$  An *rvalue* is a temporary value
- $\blacktriangleright$  Examples:
	- $\blacktriangleright$  123
	- $\blacktriangleright$  a+h
- $\triangleright$  you can take the address of it  $\Rightarrow$  *lvalue*
- $\triangleright$  it has a name  $\Rightarrow$  lvalue
- $\blacktriangleright$  Better rule than the old "Can it be the left hand side of an assignment?" (because of **const**)
- $\blacktriangleright$  An *lvalue reference* can only refer to a modifiable object
- ▶ An const *lvalue reference* can also refer to a temporary
	- $\blacktriangleright$  Extends the lifetime of the temporary to the lifetime of the reference
- An rvalue reference can only refer to a temporary
- $\blacktriangleright$  Syntax:

(lvalue) reference: T& rvalue reference: T&& (C++11)

### Move semantics Making value semantics efficient

- $\triangleright$  Copying is unnecessary if the source will not be used again e.g. if
	- it is a temporary value , e.g.
		- $\blacktriangleright$  (implicitly) converted function arguments
		- $\blacktriangleright$  function return values
		- $\triangleright$  a + h
	- $\blacktriangleright$  the programmer explicitly specifies it std::move() is a type cast to rvalue-reference (T&&) (include <utility>)
- $\triangleright$  Some objects may/can not be copied
	- $\blacktriangleright$  e.g., std::unique\_ptr
	- $\blacktriangleright$  use std::move
- $\blacktriangleright$  Better to "steal" the contents
- $\triangleright$  Makes *resource handles* even more efficient

Move operations:

```
class Foo {
public :
   ...
   Foo (Foo & & ); \frac{1}{2} move constructor
   Foo & operator = (Foo & &); // move assignment
};
```
 $\blacktriangleright$  look like copying, but

 $\triangleright$  "steals" owned resources instead of copying

If a class owns a resource, it should implement (or =**default** or =**delete**)

- **1** Destructor
- **2** Copy constructor
- **3** Copy assignment operator
- **4** Move constructor
- **6** Move assignment operator

An automatically generated move constructor is provided if

- $\blacktriangleright$  there are no user-declared copy constructors;
- $\blacktriangleright$  there are no user-declared copy assignment operators;
- $\blacktriangleright$  there are no user-declared move assignment operators;
- $\blacktriangleright$  there is no user-declared destructor.

#### Move constructor (C++-11)

```
Vector:: Vector ( Vector & & v ) : elem { v . elem }, sz { v . sz }
{
    v . elem = nullptr ;
    v.sz = \theta; \frac{1}{2} // v has no elements
}
```
### $\overline{Copy}$  control: (Move semantics  $\overline{-C+11}$ ) Example: Vector

#### Move assignment

```
Vector & Vector :: operator =( Vector && v ) {
    if( this != & v ) {
        delete<sup>[]</sup> elem; // delete current array
         elem = v.elem; // "move" the array from vv. elem = nullptr; // mark v as an "empty hulk"
        sz = v. sz;
        v. sz = \theta:
    }
    return * this ;
}
```
Resource management copy assignment: **operator**=

#### Declaration (in the class definition of Vector)

```
const Vector & operator =( const Vector & v );
```
#### Definition (outside the class definition)

```
Vector & Vector:: operator = (const Vector & v)
{
  if ( this != & v ) {
       \text{auto } \text{tmp} = \text{new } \text{int}[sz];for (int i=0; i < sz; i++)tmp[i] = v.length[i];sz = v. sz;
       delete [] elem ;
       \text{elem} = \text{tmp}:
  }
  return * this ;
}
                                       Q check "self
                                           assignment"
                                       2 Allocate new
                                           resources
                                       3 Copy values
                                       4 Free old resources
```
For error handling, better to allocate and copy first and only **delete** if copying

succeded.

# Copy/move assignment We can (often) do better

#### $\triangleright$  Code complexity

- $\triangleright$  Both copy and move assignment operators
- $\blacktriangleright$  Code duplication
- $\blacktriangleright$  Brittle, manual code
	- $\blacktriangleright$  self-assignment check
	- $\blacktriangleright$  copying
	- $\blacktriangleright$  memory management

#### alternative: The copy-and-swap idiom.

# Copy assignment The copy and swap idiom

#### Copy-assignment

```
Vector & Vector :: operator =( Vector v ) {
   swap (* this , v );
   return * this ;
}
```
#### $\blacktriangleright$  Call by value

- $\blacktriangleright$  let the compiler do the copy
- $\triangleright$  works for both copy assign and move assign
	- $\triangleright$  called with *lvalue*  $\Rightarrow$  copy construction
	- $\triangleright$  called with *rvalue*  $\Rightarrow$  move construction
- $\blacktriangleright$  No code duplication
- $\blacktriangleright$  Less error-prone
- $\blacktriangleright$  May need an overloaded swap()
- $\triangleright$  Slightly less efficient (one additional assignment)

# Swapping – std::swap

The standard library defines a function (template) for swapping the values of two variables:

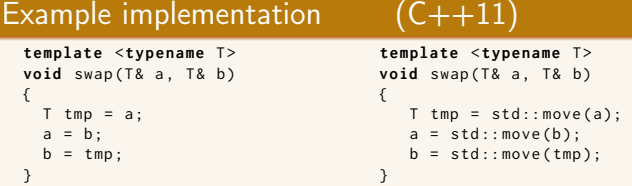

The generic version does unnecessary copying, for Vector we can simply swap the members.

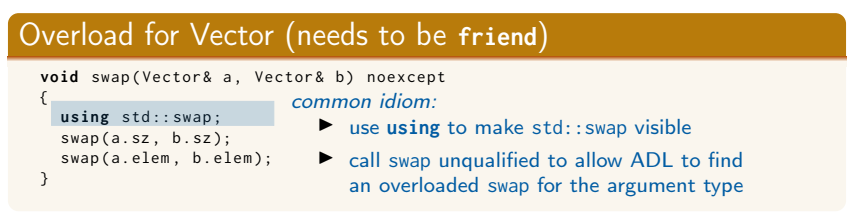

# Swapping – std::swap

 $\blacktriangleright$  The swap function can be both declared as a friend and defined inside the class definition.

- $\blacktriangleright$  Still a free function
- $\blacktriangleright$  In the same namespace as the class

 $\blacktriangleright$  Good for ADL

#### Overload for Vector ("inline" **friend**)

```
class Vector {
  // declarations of members ...
  friend void swap ( Vector & a, Vector & b) noexcept
  {
    using std :: swap ;
    swap(a.sz, b.sz);swap(a.elem, b.elem);
  }
};
```

```
template < class ForwardIt1 , class ForwardIt2 >
ForwardIt2 swap_ranges ( ForwardIt1 first1 , ForwardIt1 last1 ,
                         ForwardIt2 first2 );
```
Returns an iterator one past the last element swapped in the range beginning with first2

# <span id="page-16-0"></span>Container and resource management

- $\blacktriangleright$  Containers have value semantics
- $\blacktriangleright$  Elements are copied into the container

# <span id="page-17-0"></span>The classes vector and deque Insertion with insert and emplace

#### insert: copying (or moving)

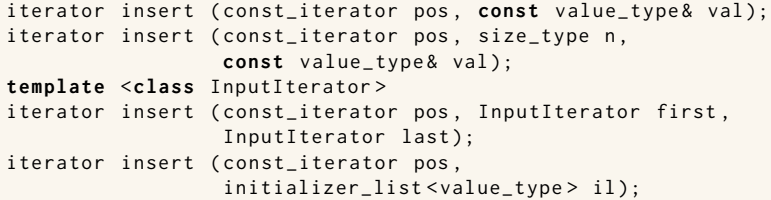

#### emplace: construction "in-place"

```
template <class ... Args >
iterator emplace (const_iterator position, Args&&... args);
```
**template** <**class** ... Args > **void** emplace\_back ( Args &&... args );

### The classes vector and deque Example with insert and emplace

```
struct Foo {
  int x ;
  int y ;
  Foo ( int a =0 , int b =0) : x { a } , y { b } { cout < <* this <<" \ n " ;}
  Foo (const Foo \& f) : x \{f.x\}, y \{f.y\} \{ count \& x \& Copying Foo \\\'':\}};
std:: ostream& operator << (std:: ostream& os, const Foo& f)
{
  return os << "Foo("<< f.x << ","<<f.y<<")";
}
vector <Foo> v:
v . reserve (4);
v . insert ( v . begin () , Foo (17 ,42));
Foo (17 ,42)
print_seq ( v );
length = 1: [ Foo (17 ,42)]
v . insert ( v . end () , Foo (7 ,2));
Foo (7 ,2)
print_seq ( v );
length = 2: [ Foo (17 ,42)][ Foo (7 ,2)]
v.emplace back():
print_seq ( v );
length = 3: [ Foo (17 ,42)][ Foo (7 ,2)][ Foo (0 ,0)]
v . emplace_back (10);
print_seq ( v );
length = 4: [ Foo (17 ,42)][ Foo (7 ,2)][ Foo (0 ,0)][ Foo (10 ,0)]
                                        ** Copying Foo
                                        ** Copying Foo
                                       Foo(0, 0)Foo (10 ,0)
```
# Container and resource management

- $\triangleright$  Containers have value semantics
- $\blacktriangleright$  Elements are copied into the container
- $\triangleright$  When an element is removed, it is destroyed
- $\blacktriangleright$  The destructor of a container destroys all elements
- $\triangleright$  Usually a bad idea to store owning raw pointers in a container
	- $\blacktriangleright$  Requires explicit destruction of the elements
	- $\blacktriangleright$  Prefer smart pointers

#### <span id="page-20-0"></span>insert() returns a pair

```
std::pair<iterator, bool> insert( const value_type& value );
```
The insert member function returns two things:

- $\blacktriangleright$  An iterator to the inserted value
	- $\triangleright$  or to the element that prevented insertion
- ▶ A **bool: true** if the element was inserted

#### Using std::tie to unpack a pair (or tuple)

```
bool inserted ;
std::tie(std::ignore, inserted) = set.insort(value);
```
### <span id="page-21-0"></span>pairs and std::tie Example: explicit element access

#### Getting the elements of a pair

```
void example1 ()
{
    auto t = std::make_pair(10, "Hello");
    int i = t. first;
    string s = t. second;
    cout \lt\lt "i: " \lt\lt i \lt\lt ", s: " \lt\lt s \lt\lt endl;
}
```
### pairs and std::tie Example: using std::tie

#### Getting the elements of a pair

```
void example1b ()
{
    auto t = std::make_pair(10, "Hello");
    int i ;
    string s;
    std::tie(i, s) = t;cout \lt\lt "i: " \lt\lt i \lt\lt ", s: " \lt\lt s \lt\lt endl:
}
```
### tuples and std::tie Example: using std::get(std::tuple)

#### Getting the elements of a tuple

```
void example2 ()
{
     auto t = std :: make_tuple (10 , " Hello " ,4.2);
     int i ;
     string s;
     double d;
     i = std::get < 0 > (t):s = std::get <1>{}(t);
     d = std::get <2>(t);cout \langle \langle "i: " \langle \langle i \rangle \langle i \langle i \rangle . s: " \langle < s \langle < ", d: " \langle < d \langle endl;
}
NB! std:: get(std: tuple) takes the index as a template parameter.
```
### tuples and std::tie Example: using std::tie

#### Getting the elements of a tuple

```
void example2b ()
{
          auto t = std :: make_tuple (10 , " Hello " ,4.2);
          int i ;
          string s;
          double d ;
          std::tie(i, s, d) = t;cout \langle \langle "i: " \langle \langle i \rangle \langle i \langle i \rangle . " \langle i \langle s \rangle . " \langle i \rangle i \langle i \rangle i \langle i \rangle i \langle i \rangle i \langle i \rangle i \langle i \rangle i \langle i \rangle i \langle i \rangle i \langle i \rangle i \langle i \rangle i 
}
```
### std::tie Example: ignoring values with std::ignore

#### Getting the elements of a tuple

```
void example2c ()
{
    auto t = std :: make_tuple (10 , " Hello " ,4.2);
    int i ;
    double d ;
    std::tie(i, std::ignore, d) = t;cout \lt\lt "i: " \lt\lt i \lt\lt ", d: " \lt\lt d \lt\lt endl;
}
 std::ignore is an object of unspecified type such that assigning
                     any value to it has no effect.
```
# $\overline{\mathsf{std}^{\dots}}$ tie Example: implementation sketch

#### tie for a pair<**int**, string>

```
std:: pair<int&, string&> mytie(int& x, string& y)
{
    return std:: pair<int&, string&>(x,y);
}
```
- $\blacktriangleright$  returns a temporary pair of *lvalue references*
- $\blacktriangleright$  the assignment operator of pair assigns each member
- $\blacktriangleright$  the references are *aliases for the variables* passed as arguments
- $\blacktriangleright$  assigning to the references is the same as assigning to the variables

```
int i;
string s;
mytie(i, s) = t;
```
#### std::tie **Comments**

#### possible implementation

```
template <typename ... Args >
std :: tuple < Args &... > tie ( Args &... args )
{
    return std::tuple<Args&...>(args...);
}
```
- If std::tie can be used on both std::pair and std::tuple, as a tuple has an implicit conversion from pair.
- $\blacktriangleright$  The variables used with std: tie must have been declared.
- $\blacktriangleright$  C++17 introduces structured bindings that lets you write code like **const auto**& [i,s,d] = some\_tuple;
	- $\blacktriangleright$  No need to declare variables before
	- $\triangleright$  Cannot use std:: ignore: compiler warning if you don't use all variables.

<span id="page-28-0"></span>static members: shared by all objects of the type (like Java)

- $\blacktriangleright$  declared in the class definition
- $\blacktriangleright$  defined outside class definition (if not const)
- ▶ can be **public** or **private** (or **protected**)

```
class Foo {
private :
    static int created ;
    static int alive ;
public :
    Foo() { + + created; + + alive; }
    \sim Foo() {-alive; }
    static void print_counts ();
};
Definitions: NB! without static
int Foo :: created {0};
int Foo :: alive {0};
void Foo :: print_counts ()
{
    cout << alive << " / ";
    cout << created << endl ;
}
                                          void test_lifetimes ()
                                          {
                                               {
                                                   Foo a ;
                                                    a . print_counts ();
                                                    Foo b:
                                                    b . print_counts ();
                                               }
                                               {
                                                    Foo c ;
                                                   Foo :: print_counts ();
                                               }
                                               Foo:: print_counts():
                                          }
                                             1 / 1
                                            2 / 21 / 3
                                               \sqrt{2}
```

```
class Foo {
private :
    static int created ;
    static int alive ;
public :
    Foo() { + + created; + + alive; }
    \sim Foo() {-alive; }
    static void print_counts ();
};
Definitions: NB! without static
int Foo :: created {0};
int Foo :: alive {0};
void Foo :: print_counts ()
{
    cout << alive << " / ";
    cout << created << endl ;
}
                                          void test_lifetimes ()
                                          {
                                               {
                                                    Foo a ;
                                                    a . print_counts ();
                                                    Foo b:
                                                    b . print_counts ();
                                               }
                                               {
                                                    Foo c ;
                                                    Foo :: print_counts ();
                                               }
                                               Foo:: print_counts():
                                          }
                                             1 / 1
                                             2 / 2
                                             1 / 3
                                               \sqrt{3}
```

```
class Foo {
private :
    static int created ;
    static int alive ;
public :
    Foo() { + + created; + + alive; }
    \sim Foo() {-alive; }
    static void print_counts ();
};
Definitions: NBI without static
int Foo :: created {0};
int Foo :: alive {0};
void Foo :: print_counts ()
{
    cout << alive << " / ";
    cout << created << endl ;
}
                                          void test_lifetimes ()
                                          {
                                               {
                                                   Foo a ;
                                                   a . print_counts ();
                                                   Foo b:
                                                   b . print_counts ();
                                               }
                                               {
                                                   Foo c ;
                                                   Foo :: print_counts ();
                                               }
                                               Foo:: print_counts():
                                          }
                                            1 / 1
                                            2 / 2
                                            1 / 3
                                            0 / 3
```

```
class Foo {
private :
    static int created ;
    static int alive ;
public :
    Foo() { + + created; + + alive; }
    \sim Foo() {-alive; }
    static void print_counts ();
};
Definitions: NB! without static
int Foo :: created {0};
int Foo :: alive {0};
void Foo :: print_counts ()
{
    cout << alive << " / ";
    cout << created << endl ;
}
                                          void test_lifetimes ()
                                          {
                                               {
                                                   Foo a ;
                                                   a . print_counts ();
                                                   Foo b:
                                                   b . print_counts ();
                                              }
                                               {
                                                   Foo c:
                                                   Foo :: print_counts ();
                                               }
                                              Foo:: print_counts():
                                          }
                                            1 / 1
                                            2 / 2
                                            1 / 3
                                            0 / 3
```

```
class Foo {
private :
    static int created ;
    static int alive ;
public :
    Foo() { + + created; + + alive; }
    \sim Foo() {-alive; }
    static void print_counts ();
};
Definitions: NB! without static
int Foo :: created {0};
int Foo :: alive {0};
void Foo :: print_counts ()
{
    cout << alive << " / ";
    cout << created << endl ;
}
                                          void test_lifetimes ()
                                          {
                                               {
                                                   Foo a ;
                                                   a . print_counts ();
                                                   Foo b:
                                                   b . print_counts ();
                                               }
                                               {
                                                   Foo c ;
                                                   Foo :: print_counts ();
                                               }
                                               Foo :: print_counts ();
                                          }
                                             1 / 1
                                            2 / 2
                                             1 / 3
                                             0 / 3
```
<span id="page-34-0"></span>Function *inlining*:

- $\blacktriangleright$  Replace a function call with the code in the function body
	- **Inline** is a hint to the compiler
- $\triangleright$  Only suitable for (very) small functions
- $\blacktriangleright$  Implicit if the function definition is in the class definition
- $\blacktriangleright$  If the function is defined outside the class definition, use the keyword **inline**

```
Inline in the class definition:
```

```
class Foo {
public :
    int getValue () { return value ;}
    \frac{1}{2}private :
    int value ;
};
Inline outside the class definition:
```

```
inline int Foo: : getValue ()
{
    return value ;
}
```
References to sections in Lippman

swap 13.3 Copying and moving objects 13.4, 13.6 (allocators) 12.2.2 (Classes, dynamic memory allocation) 13.5 Container Adapters 9.6 Pairs 11.2.3 Tuples 17.1

static members 7.6

inline 6.5.2, p 273